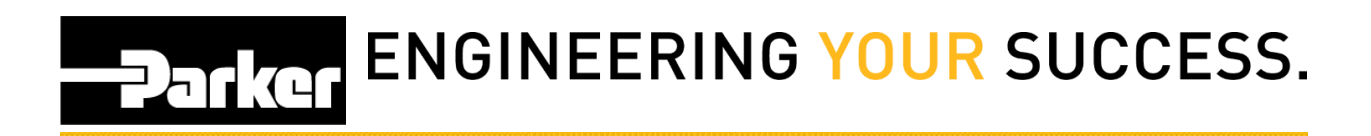

## **Printing PTS ID's**

## **Print Quantity**:

- Select arrow to increase or decrease the number of tags printed
- Tags created be for a different asset with identical record information.
- Each tag will have a different PTS ID with its own record and same BOM.

## **Duplicates:**

- Change the quantity to print identical tags
- Tags created will have the same PTS ID's
- No additional online records will be created
- Each tag will have the same PTS ID.

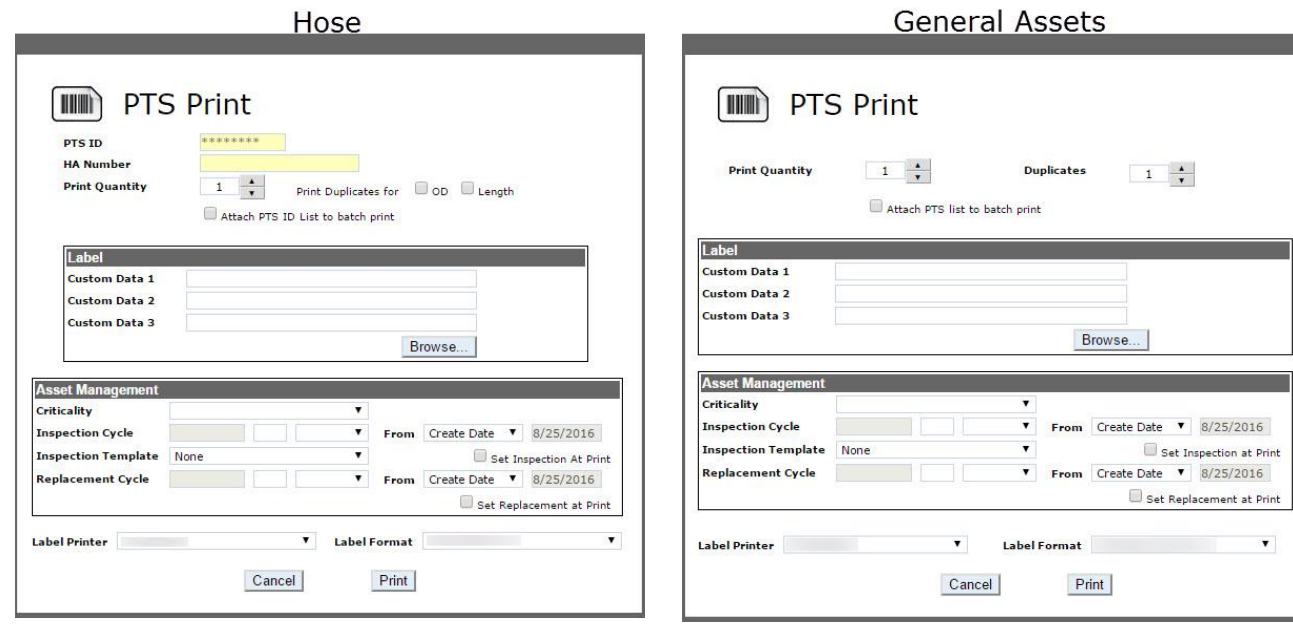